### **Examples of Using R for Modeling Ordinal Data**

**Alan Agresti**

**Department of Statistics, University of Florida**

**Supplement for the book Analysis of Ordinal Categorical Data, 2nd ed., 2010 (Wiley), abbreviated below as OrdCDA**

C Alan Agresti, 2011

### **Summary of R (and S-Plus)**

- A detailed discussion of the use of R for models for categorical data is available on-line in the free manual prepared by Laura Thompson to accompany Agresti (2002). A link to this manual is at www.stat.ufl.edu/∼aa/cda/software.html.
- Specialized R functions available from various R libraries. Prof. Thomas Yee at Univ. of Auckland provides VGAM for vector generalized linear and additive models (www.stat.auckland.ac.nz/∼yee/VGAM).
- In VGAM, the vglm function fits wide variety of models. Possible models include the cumulative logit model (family function cumulative) with proportional odds or partial proportional odds or nonproportional odds, cumulative link models (family function cumulative) with or without common effects for each cutpoint, adjacent-categories logit models (family function acat), and continuation-ratio logit models (family functions cratio and sratio).

# **Example of Cumulative Logit Modeling with and Without Proportional Odds: Detecting trend in dose response**

Effect of intravenous medication doses on patients with subarachnoid hemorrhage trauma (p. 207, OrdCDA)

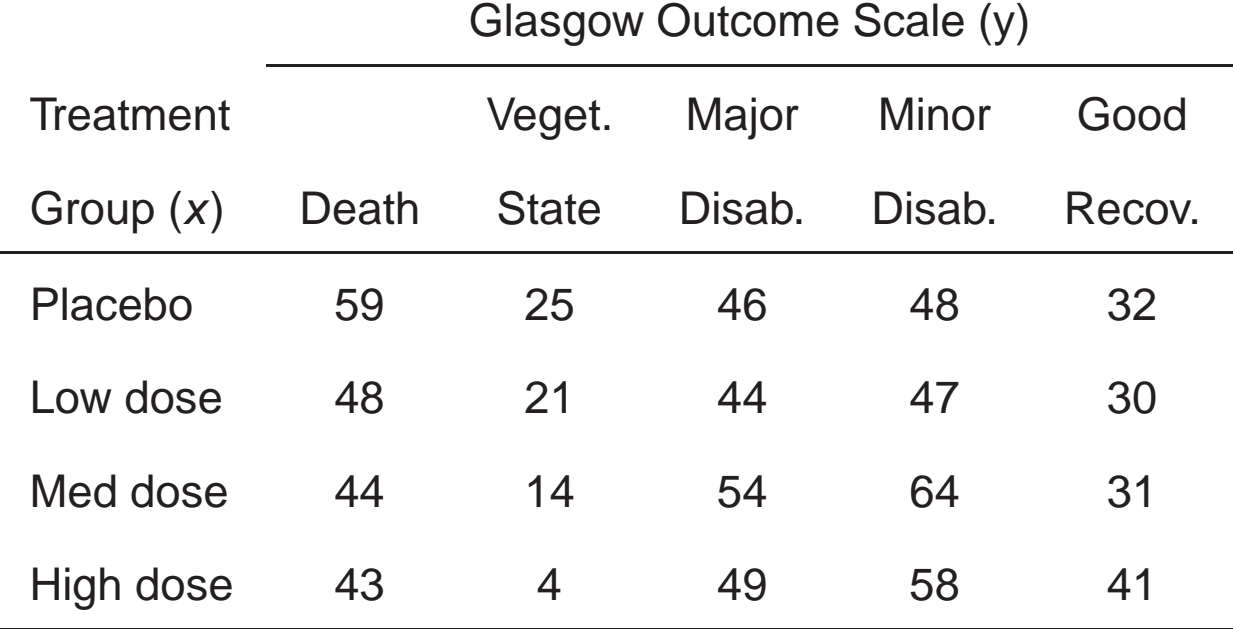

Model with linear effect of dose (scores  $x = 1, 2, 3, 4$ ) on cumulative logits for outcome,

$$
\text{logit}[P(y \le j)] = \alpha_j + \beta x
$$

has ML estimate  $\hat{\beta} = -0.176$  ( $SE = 0.056$ )

### R for modeling dose-response data, using Thomas Yee's vglm() function in his VGAM library

```
> trauma <- read.table("trauma.dat", header=TRUE)
> trauma
 dose y1 y2 y3 y4 y5
1 1 59 25 46 48 32
2 2 48 21 44 47 30
3 3 44 14 54 64 31
4 4 43 4 49 58 41
> library(VGAM)
> fit <- vglm(clind(y1, y2, y3, y4, y5) \sim dose,
       family=cumulative(parallel=TRUE), data=trauma)
> summary(fit)
Coefficients:
               Value Std. Error t value
(Intercept):1 -0.71917 0.15881 -4.5285
(Intercept):2 -0.31860 0.15642 -2.0368
(Intercept):3 0.69165 0.15793 4.3796
(Intercept):4 2.05701 0.17369 11.8429
dose -0.17549 0.05632 -3.1159
Residual Deviance: 18.18245 on 11 degrees of freedom
Log-likelihood: -48.87282 on 11 degrees of freedom
Number of Iterations: 4
> fitted(fit)
        y1 y2 y3 y4 y5
1 0.2901506 0.08878053 0.2473198 0.2415349 0.1322142
2 0.2553767 0.08321565 0.2457635 0.2619656 0.1536786
3 0.2234585 0.07701184 0.2407347 0.2808818 0.1779132
4 0.1944876 0.07043366 0.2325060 0.2975291 0.2050436
```
The fitted values shown here are the 5 estimated multinomial response probabilities for each of the 4 treatment groups.

Note: propodds() is another possible family for vglm; it defaults to cumulative(reverse = TRUE, link = "logit", parallel = TRUE)

### R for modeling dose-response data using polr() in MASS library, for which response must be an ordered factor

```
> trauma2 <- read.table("trauma2.dat", header=TRUE)
> trauma2
  dose response count
1 1 1 59
2 1 2 25
3 1 3 46
\begin{array}{ccccccccc} 4 & & 1 & & 4 & & 48 \\ 5 & & 1 & & 5 & & 32 \end{array}5 1 5 32
6 2 1 48
...
20 4 5 41
> y <- factor(trauma2$response)
> fit.clogit <- polr(y ˜ dose, data=trauma2, weight=count)
> summary(fit.clogit)
Re-fitting to get Hessian
Coefficients:
       Value Std. Error t value
dose 0.1754816 0.05671224 3.094245
Intercepts:
   Value Std. Error t value
1|2 -0.7192 0.1589 -4.5256
2|3 -0.3186 0.1569 -2.03083|4 0.6917 0.1597 4.3323
4|5 2.0570 0.1751 11.7493
Residual Deviance: 2461.349
> fitted(fit.clogit)
          1 2 3 4 5
1 0.2901467 0.08878330 0.2473217 0.2415357 0.1322126
2 0.2901467 0.08878330 0.2473217 0.2415357 0.1322126
...
20 0.1944866 0.07043618 0.2325084 0.2975294 0.2050394
```
Note this uses the model formula based on the latent variable approach, for which  $\hat{\beta}$  has different sign.

### R for modeling dose-response data without proportional odds, using vglm() in VGAM library without parallel=TRUE option

```
> trauma <- read.table("trauma.dat", header=TRUE)
> trauma
 dose y1 y2 y3 y4 y5
1 1 59 25 46 48 32
2 2 48 21 44 47 30
3 3 44 14 54 64 31
4 4 43 4 49 58 41
> library(VGAM)
> fit2 <- vglm(cbind(y1,y2,y3,y4,y5) \tilde{ } dose, family=cumulative, data=trauma)
> summary(fit2)
Coefficients:
                 Value Std. Error t value
(Intercept):1 -0.864585 0.194230 -4.45133
(Intercept):2 -0.093747 0.178494 -0.52521
(Intercept):3 0.706251 0.175576 4.02248
(Intercept):4 1.908668 0.238380 8.00684
dose:1 -0.112912 0.072881 -1.54926
dose:2 -0.268895 0.068319 -3.93585
dose:3 -0.182341 0.063855 -2.85555dose:4 -0.119255 0.084702 -1.40793
Residual Deviance: 3.85163 on 8 degrees of freedom
Log-likelihood: -41.70741 on 8 degrees of freedom
> pchisq(deviance(fit)-deviance(fit2),
df=df.residual(fit)-df.residual(fit2), lower.tail=FALSE)
[1] 0.002487748
```
The improvement in fit is statistically significant, but perhaps not substantively significant; effect of dose is moderately negative for each cumulative probability.

## R for modeling mental impairment data with partial proportional odds (life events but not SES), using vglm() in VGAM library.

```
> fit3 < -vglm(impair ˜ ses + life, family=cumulative(parallel=FALSE˜ses))
> summary(fit3)
Coefficients:
            Estimate Std. Error z value
(Intercept):1 -0.17660 0.69506 -0.25408
(Intercept):2 1.00567 0.66327 1.51623
(Intercept):3 2.39555 0.77894 3.07539
ses:1 0.98237 0.76430 1.28531
ses:2 1.54149 0.73732 2.09066
ses:3 0.73623 0.81213 0.90655
life -0.32413 0.12017 -2.69736
Names of linear predictors: logit(P[Y<=1]), logit(P[Y<=2]), logit(P[Y<=3])
Residual deviance: 97.36467 on 113 degrees of freedom
Log-likelihood: -48.68234 on 113 degrees of freedom
```
Deviance (97.36, df=113) similar to obtained with more complex non-proportional odds model (96.75, df=111) and the simpler proportional odds model (99.10, df=115).

**Example: Religious fundamentalism by region** (2006 GSS data)

| $x =$ Region     | Fundamentalist | Moderate  | Liberal   |
|------------------|----------------|-----------|-----------|
| <b>Northeast</b> | 92(14%)        | 352 (52%) | 234 (34%) |
| <b>Midwest</b>   | 274 (27%)      | 399 (40%) | 326 (33%) |
| South            | 739 (44%)      | 536 (32%) | 412 (24%) |
| West/Mountain    | 192 (20%)      | 423 (44%) | 355 (37%) |

 $y$  = Religious Beliefs

Create indicator variables  $\{r_i\}$  for region and consider model

 $logit[P(y \le j)] = \alpha_j + \beta_1 r_1 + \beta_2 r_2 + \beta_3 r_3$ 

Score test of proportional odds assumption compares with model having separate  $\{\beta_i\}$  for each logit, that is, 3 extra parameters. SAS (PROC LOGISTIC) reports:

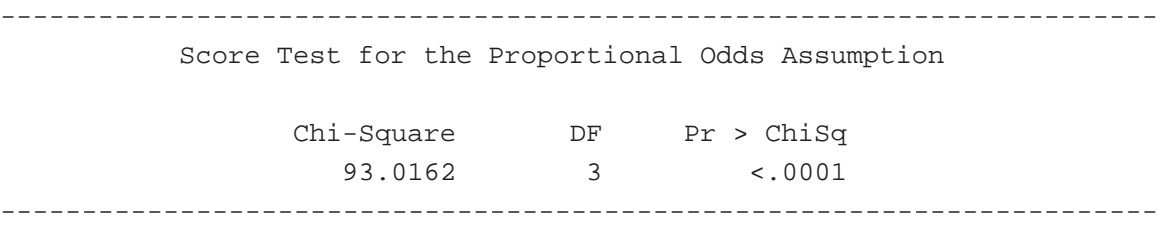

#### R for religion and region data, using vglm() in VGAM library

```
> religion <- read.table("religion_region.dat",header=TRUE)
> religion
 region y1 y2 y3
1 1 92 352 234
2 2 274 399 326
3 3 739 536 412
4 4 192 423 355
> z1 < -ifelse(region==1,1,0); z2 <-ifelse(region==2,1,0); z3 <-ifelse(region==3,1,0)
> cbind(z1,z2,z3)
    z1 z2 z3
[1,] 1 0 0
[2,] 0 1 0
[3,] 0 0 1
[4,] 0 0 0
> library(VGAM)
> fit.po <- vglm(cbind(y1,y2,y3) ˜ z1+z2+z3, family=cumulative(parallel=TRUE),
        data=religion)
> summary(fit.po)
Coefficients:
                Value Std. Error t value
(Intercept):1 -1.261818 0.064033 -19.70584
(Intercept):2 0.472851 0.061096 7.73948
z1 -0.069842 0.093035 -0.75071
z2 0.268777 0.083536 3.21750
z3 0.889677 0.075704 11.75211
Residual Deviance: 98.0238 on 3 degrees of freedom
Log-likelihood: -77.1583 on 3 degrees of freedom
> fit.npo <- vglm(cbind(y1,y2,y3) ˜ z1+z2+z3, family=cumulative,data=religion)
> summary(fit.npo)
Coefficients:
                Value Std. Error t value
(Intercept):1 -1.399231 0.080583 -17.36377
(Intercept):2 0.549504 0.066655 8.24398
z1:1 -0.452300 0.138093 -3.27532
z1:2 0.090999 0.104731 0.86888
z2:1 0.426188 0.107343 3.97032
z2:2 0.175343 0.094849 1.84866
z3:1 1.150175 0.094349 12.19065
z3:2 0.580174 0.087490 6.63135
Residual Deviance: -5.1681e-13 on 0 degrees of freedom
Log-likelihood: -28.1464 on 0 degrees of freedom
> pchisq(deviance(fit.po)-deviance(fit.npo),
     df=df.residual(fit.po)-df.residual(fit.npo),lower.tail=FALSE)
[1] 4.134028e-21
```
## **Example of Adjacent-Categories Logit Model: Stem Cell Research and Religious Fundamentalism**

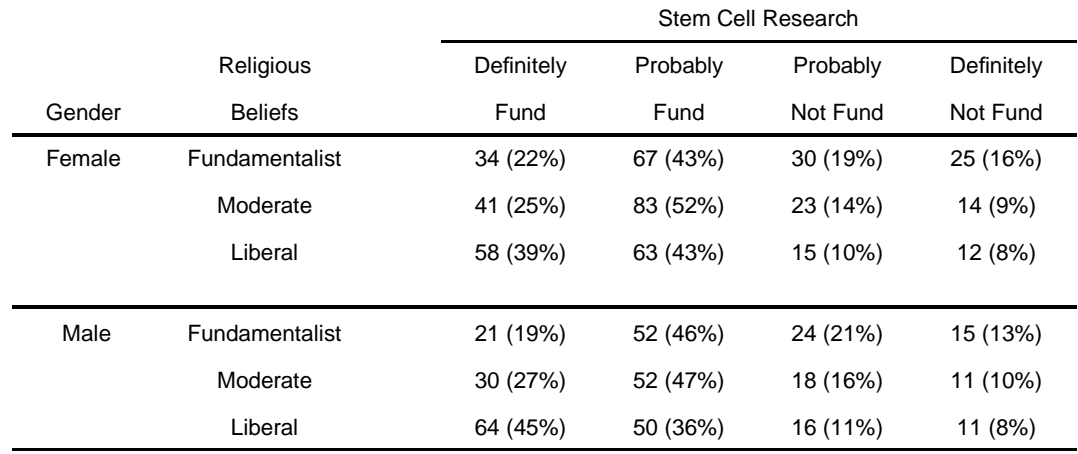

For gender  $g$  (1 = females, 0 = males) and religious beliefs treated quantitatively with  $x = (1, 2, 3)$ , consider adjacent-categories logit (ACL) model

$$
\log(\pi_j/\pi_{j+1}) = \alpha_j + \beta_1 x + \beta_2 g
$$

R: It's easy with the vglm() function in VGAM library, as adjacent-categories logit model is a model option.

```
> stemcell <- read.table("scresrch.dat",header=TRUE)
> stemcell
religion gender y1 y2 y3 y4
1 1 0 21 52 24 15
2 1 1 34 67 30 25
3 2 0 30 52 18 11
4 2 1 41 83 23 14
5 3 0 64 50 16 11
6 3 1 58 63 15 12
> fit.adj <- vglm(cbind(y1,y2,y3,y4) ˜ religion + gender,
family=acat(reverse=TRUE, parallel=TRUE), data=stemcell)
> summary(fit.adj)
Coefficients:
               Value Std. Error t value
(Intercept):1 -0.95090 0.142589 -6.66880
(Intercept):2 0.55734 0.145084 3.84147
(Intercept):3 -0.10656 0.164748 -0.64680
religion 0.26681 0.047866 5.57410
gender -0.01412 0.076706 -0.18408
Number of linear predictors: 3
Residual Deviance: 11.99721 on 13 degrees of freedom
Log-likelihood: -48.07707 on 13 degrees of freedom
> fitted(fit.adj)
        y1 y2 y3 y4
1 0.2177773 0.4316255 0.1893146 0.16128261
2 0.2138134 0.4297953 0.1911925 0.16519872
3 0.2975956 0.4516958 0.1517219 0.09898673
4 0.2931825 0.4513256 0.1537533 0.10173853
5 0.3830297 0.4452227 0.1145262 0.05722143
6 0.3784551 0.4461609 0.1163995 0.05898444
```
### **Example of Continuation-Ratio Logit Model:**

#### **Tonsil Size and Streptococcus**

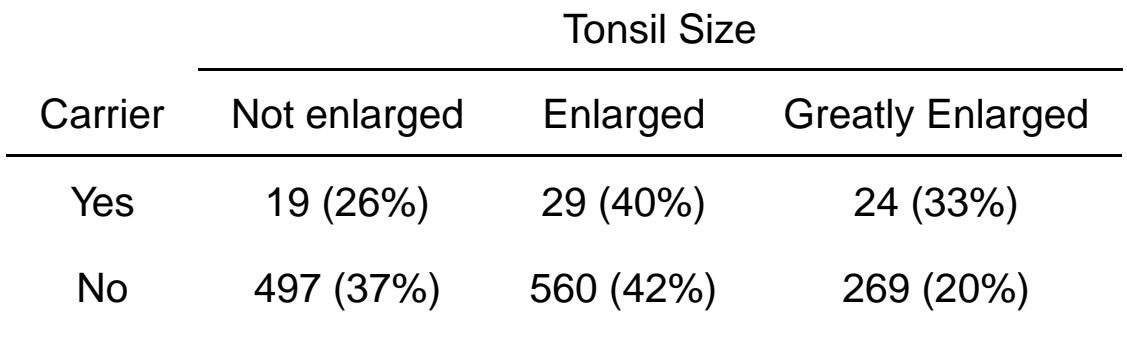

Let  $x =$  whether carrier of Streptococcus pyogenes (1 = yes, 0 = no)

Continuation-ratio logit model

$$
\log\left[\frac{\pi_1}{\pi_2 + \pi_3}\right] = \alpha_1 + \beta x, \quad \log\left[\frac{\pi_2}{\pi_3}\right] = \alpha_2 + \beta x
$$

estimates an assumed common value for cumulative odds ratio from first part of model and for local odds ratio from second part.

### R: VGAM library has continuation-ratio logit model option in vglm() function

```
> tonsils <- read.table("tonsils.dat",header=TRUE)
> tonsils
 carrier y1 y2 y3
1 1 19 29 24
2 0 497 560 269
> library(VGAM)
> fit.cratio <- vglm(cbind(y1,y2,y3) \degree carrier,
          family=cratio(reverse=FALSE, parallel=TRUE), data=tonsils)
> summary(fit.cratio)
Coefficients:
              Value Std. Error t value
(Intercept):1 0.51102 0.056141 9.1025
(Intercept):2 -0.73218 0.072864 -10.0486
carrier 0.52846 0.197747 2.6724
Residual Deviance: 0.00566 on 1 degrees of freedom
Log-likelihood: -11.76594 on 1 degrees of freedom
> fitted(fit.cratio)
        y1 y2 y3
1 0.2612503 0.4068696 0.3318801
2 0.3749547 0.4220828 0.2029625
```
## **Adjacent Categories Logit and Continuation Ratio Logit Models with Nonproportional Odds**

- As in cumulative logit case, model of proportional odds form fits poorly when there are substantive dispersion effects,
- Each model has a more general non-proportional odds form, the ACL version being

$$
\log[P(y_i = j)/P(y_i = j + 1)] = \alpha_j + \beta'_j \mathbf{x}_i
$$

- Unlike cumulative logit model, these models do not have structural problem that cumulative probabilities may be out of order.
- Models lose ordinal advantage of parsimony, but effects still have ordinal nature, unlike baseline-category logit (BCL) models.
- Can fit general ACL model with software for BCL model, converting its  $\{\hat{\beta}^*_j\}$  estimates to  $\hat{\beta}_j=\hat{\beta}^*_j-\hat{\beta}^*_{j+1}$ , since

$$
\log\left(\frac{\pi_j}{\pi_{j+1}}\right) = \log\left(\frac{\pi_j}{\pi_c}\right) - \log\left(\frac{\pi_{j+1}}{\pi_c}\right),\,
$$

or using specialized software such as vglm function in R without "PARALLEL = TRUE" option.

Example: Data on stemcell research that had been fitted with ACL model of proportional odds form

```
> vglm(cbind(y1,y2,y3,y4) \sim religion + gender,
+ family=acat(reverse=TRUE, parallel=FALSE), data=stemcell)
        y1 y2 y3 y4
1 0.1875000 0.4642857 0.2142857 0.13392857
2 0.2179487 0.4294872 0.1923077 0.16025641
3 0.2702703 0.4684685 0.1621622 0.09909910
4 0.2546584 0.5155280 0.1428571 0.08695652
5 0.4539007 0.3546099 0.1134752 0.07801418
6 0.3918919 0.4256757 0.1013514 0.08108108
Call:
vglm(formula = cbind(y1, y2, y3, y4) \tilde{ }</math> religion + gender,family = acat(reverse = TRUE, parallel = FALSE), data = stemcell)
Coefficients:
(Intercept):1 (Intercept):2 (Intercept):3 religion:1 religion:2
 -1.24835878 0.47098433 0.42740812 0.43819661 0.25962043
  religion:3 gender:1 gender:2 gender:3
  0.01192302 -0.13683357 0.18706754 -0.16093003
Degrees of Freedom: 18 Total; 9 Residual
Residual Deviance: 5.675836
Log-likelihood: -44.91638
```
We then get separate effects of religion and of gender for each logit. The change in the deviance is  $11.997 - 5.676 = 6.32$  based on df = 13 - 9 = 4 ( $P$  = 0.18), so simpler model is adequate.

# **Stereotype model: Multiplicative paired-category logits**

ACL model with separate effects for each pair of adjacent categories is equivalent to standard BCL model

$$
\log\left[\frac{\pi_j}{\pi_c}\right] = \alpha_j + \beta'_j \boldsymbol{x}, \quad j = 1, \ldots, c-1.
$$

- Disadvantage: lack of parsimony (treats response as nominal)
- $c 1$  parameters for each predictor instead of a single parameter
- No. parameters large when either  $c$  or no. of predictors large

Anderson (1984) proposed alternative model nested between ACL model with proportional odds structure and the general ACL or BCL model with separate effects  $\{\beta_j\}$  for each logit.

Stereotype model:

$$
\log\left[\frac{\pi_j}{\pi_c}\right] = \alpha_j + \phi_j \boldsymbol{\beta}' \boldsymbol{x}, \quad j = 1, \ldots, c-1.
$$

- For predictor  $x_k$ ,  $\phi_j\beta_k$  represents log odds ratio for categories  $j$  and  $c$  for a unit increase in  $x_k$ . By contrast, general BCL model has log odds ratio  $\beta_{jk}$  for this effect, which requires many more parameters
- $\bullet$   $\{\phi_i\}$  are parameters, treated as "scores" for categories of  $y$ .
- Like proportional odds models, stereotype model has advantage of single parameter  $\beta_k$  for effect of predictor  $x_k$ (for given scores  $\{\phi_j\}$ ).
- Stereotype model achieves parsimony by using same scores for each predictor, which may or may not be realistic.
- Identifiability requires location and scale constraints on  $\{\phi_j\},$ such as  $(\phi_1 = 1, \phi_c = 0)$  or  $(\phi_1 = 0, \phi_c = 1)$ .
- Corresponding model for category probabilities is

$$
P(y_i = j) = \frac{\exp(\alpha_j + \phi_j \boldsymbol{\beta}' \boldsymbol{x}_i)}{1 + \sum_{k=1}^{c-1} \exp(\alpha_k + \phi_k \boldsymbol{\beta}' \boldsymbol{x}_i)}
$$

• Model is *multiplicative* in parameters, which makes model fitting awkward (gnm add-on function to R fits this and other nonlinear models; also *rrvglm* function in VGAM library).

### **Example: Boys' Disturbed Dreams by Age (Anderson)**

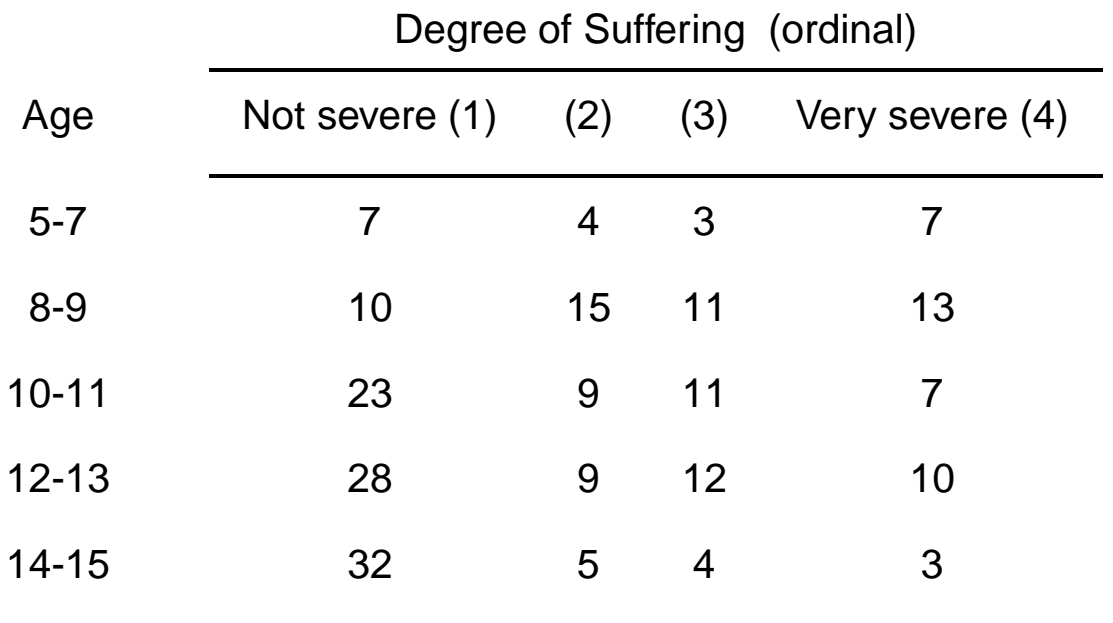

Let  $x_i$  = age for row i, using mid-point scores (6, 8.5, 10.5, 12.5, 14.5). Consider model

$$
\log\left[\frac{\pi_j}{\pi_4}\right] = \alpha_j + \phi_j \beta x_i
$$

With identifiability constraints  $(\phi_1=1, \phi_4=0)$ , Anderson reported (with  $SE$  values in parentheses)

$$
\hat{\phi}_1 = 1.0
$$
,  $\hat{\phi}_2 = 0.19 (0.25)$ ,  $\hat{\phi}_3 = 0.36 (0.24)$ ,  $\hat{\phi}_4 = 0.0$ .

In this model  $\hat{\beta}=0.31$ . Estimates suggest possibly  $\phi_2 = \phi_3 = \phi_4$ , an ordinary logit model collapsing categories 2-4. Can fit stereotype model in Yee's VGAM package, as reduced-rank multinomial logit model with function rrvglm().

```
> dreams <- read.table("dreams.dat", header=T)
> dreams
  age y1 y2 y3 y4
1 6.0 7 4 3 7
2 8.5 10 15 11 13
3 10.5 23 9 11 7
4 12.5 28 9 12 10
5 14.5 32 5 4 3
> library(VGAM)
> fit.stereo <- rrvglm(cbind(y1,y2,y3,y4) ˜ age, multinomial, data=dreams)
> summary(fit.stereo)
Pearson Residuals:
 log(mu[,1]/mu[,4]) log(mu[,2]/mu[,4]) log(mu[,3]/mu[,4])
1 1.58695 -0.74923 -0.70538
2 -1.31353 0.87080 0.12071
3 0.80427 -0.05333 0.64526
4 -1.11202 -0.46304 0.22031
5 0.91070 0.16150 -0.65056
Coefficients:
             Value Std. Error t value
I(lv.mat):1 0.19346 0.251754 0.76847
I(lv.mat):2 0.36221 0.238527 1.51853
(Intercept):1 -2.45444 0.845365 -2.90341
(Intercept):2 -0.55464 0.890800 -0.62263
(Intercept):3 -1.12464 0.916067 -1.22768
age 0.30999 0.078019 3.97325
Names of linear predictors:
log(mu[,1]/mu[,4]), log(mu[,2]/mu[,4]), log(mu[,3]/mu[,4])
Residual Deviance: 9.74913 on 9 degrees of freedom
Log-likelihood: -31.47252 on 9 degrees of freedom
Number of Iterations: 4
```
# **Example of Cumulative Probit Model: Religious fundamentalism by highest educational degree**

### (GSS data from 1972 to 2006)

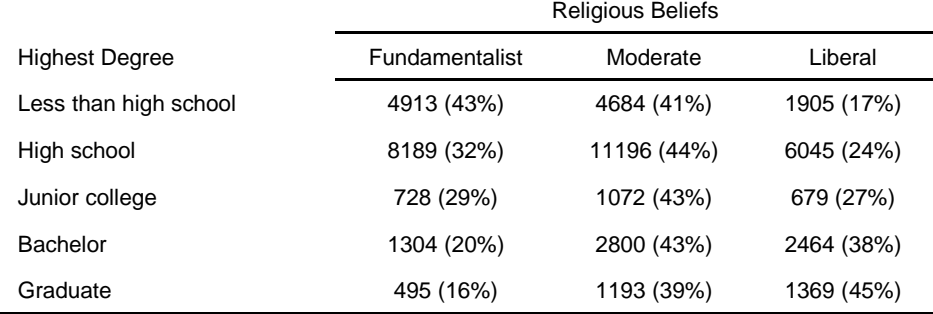

For cumulative link model

$$
\text{link}[P(y \le j)] = \alpha_j + \beta x_i
$$

using scores  $\{x_i=i\}$  for highest degree,

 $\hat{\beta} = -0.206$  ( $SE = 0.0045$ ) for probit link  $\hat{\beta} = -0.345$  ( $SE = 0.0075$ ) for logit link

## R: vglm() function in VGAM library has cumulative probit model option

```
> fundamentalism <- read.table("fundamentalism.dat",header=TRUE)
> fundamentalism
 degree y1 y2 y3
1 0 4913 4684 1905
2 1 8189 11196 6045
3 2 728 1072 679
4 3 1304 2800 2468
5 4 495 1193 1369
> library(VGAM)
> fit.cprobit <- vglm(cbind(y1,y2,y3) \degree degree,
  family=cumulative(link=probit, parallel=TRUE), data=fundamentalism)
> summary(fit.cprobit)
Call:
vglm(formula = cbind(y1, y2, y3) \tilde{ } degree, family = cumulative(link = probit,
   parallel = TRUE), data = fundamentalism)
Coefficients:
                Value Std. Error t value
(Intercept):1 -0.22398 0.0079908 -28.030
(Intercept):2 0.94001 0.0086768 108.336
degree -0.20594 0.0044727 -46.044
Number of linear predictors: 2
Names of linear predictors: probit(P[Y<=1]), probit(P[Y<=2])
Residual Deviance: 48.70723 on 7 degrees of freedom
```
## **Example of Complementary Log-Log Link: Life table for gender and race (percent)**

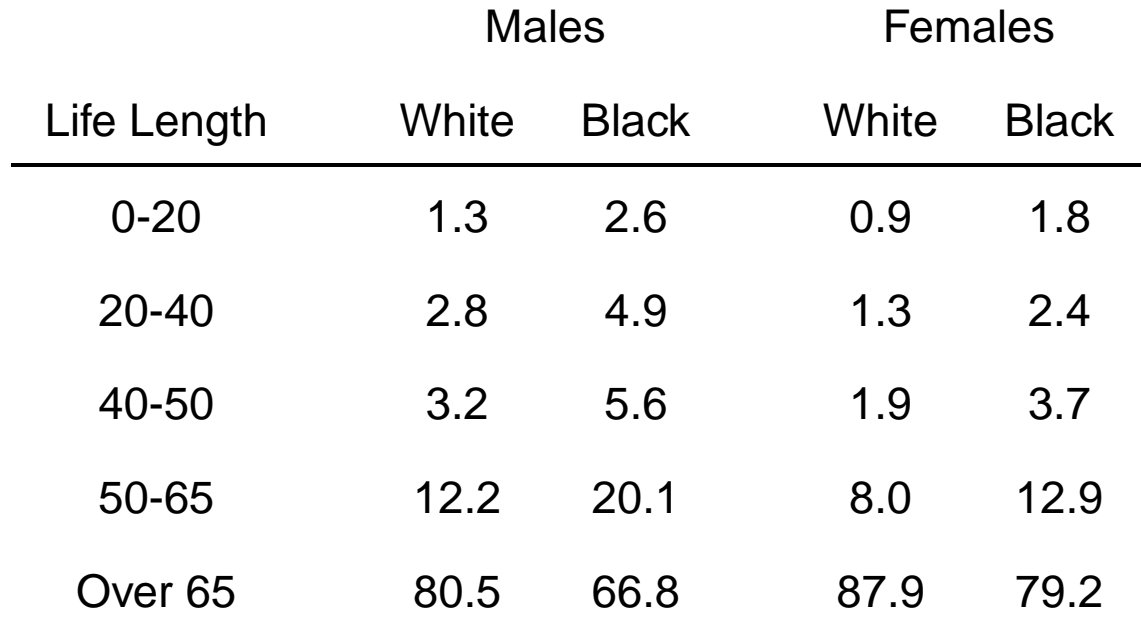

Source: 2008 Statistical Abstract of the United States

For gender  $g$  (1 = female; 0 = male), race  $r$  (1 = black; 0 = white), and life length  $y$ , consider model

$$
\log{-\log[1 - P(y \le j)]} = \alpha_j + \beta_1 g + \beta_2 r
$$

Good fit with this model or a cumulative logit model or a cumulative probit model

### R: vglm() function in VGAM library has cumulative complementary log-log model option

```
> life <- read.table("lifetable.dat",header=TRUE)
> life
 gender race y1 y2 y3 y4 y5
1 0 0 13 28 32 122 805
2 0 1 26 49 56 201 668
3 1 0 9 13 19 80 879
4 1 1 18 24 37 129 792
> library(VGAM)
> fit.cloglog <- vglm(cbind(y1,y2,y3,y4,y5) ˜ gender+race,
        family=cumulative(link=cloglog, parallel=TRUE),data=life)
> summary(fit.cloglog)
Call:
vglm(formula = cbind(y1, y2, y3, y4, y5) ~ gender + race,
   family = cumulative(link = cloglog, parallel = TRUE), data = life)
Coefficients:
               Value Std. Error t value
(Intercept):1 -4.21274 0.133834 -31.4773
(Intercept):2 -3.19223 0.091148 -35.0225
(Intercept):3 -2.58210 0.076360 -33.8147
(Intercept):4 -1.52163 0.062317 -24.4176
gender -0.53827 0.070332 -7.6533
race 0.61071 0.070898 8.6139
```
 $\beta_1 = -0.538, \ \beta_2 = 0.611$ 

Gender effect:

 $P(y > j | g = 0, r) = [P(y > j | g = 1, r)]^{\exp(0.538)}$ 

Given race, proportion of men living longer than a fixed time equals proportion for women raised to  $\exp(0.538) = 1.71$  power.

Given gender, proportion of blacks living longer than a fixed time equals proportion for whites raised to  $\exp(0.611) = 1.84$  power.

Cumulative logit model has gender effect =  $-0.604$ , race effect = 0.685.

If  $\Omega$  denotes odds of living longer than some fixed time for white women, then estimated odds of living longer than that time are

 $\exp(-0.604)\Omega = 0.55\Omega$  for white men  $\exp(-0.685)\Omega = 0.50\Omega$  for black women  $\exp(-0.604 - 0.685)\Omega = 0.28\Omega$  for black men

## **Example of Partial Proportional Odds Model: Smoking Status and Degree of Heart Disease**

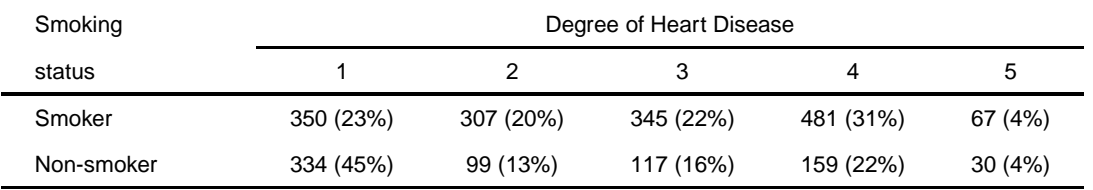

y ordinal:  $1 = No$  disease, ...,  $5 = V$ ery severe disease

x binary:  $1 =$  smoker,  $0 =$  non-smoker

Sample cumulative log odds ratios:

 $-1.04, -0.65, -0.46, -0.07.$ 

Consider model letting effect of  $x$  depend on  $j$ ,

$$
\text{logit}[P(Y \le j)] = \alpha_j + \beta_1 x + (j-1)\beta_2 x.
$$

Cumulative log odds ratios are

$$
\log\theta_{11}^C=\beta_1,\ \ \log\theta_{12}^C=\beta_1+\beta_2,\ \ \log\theta_{13}^C=\beta_1+2\beta_2,\ \ \log\theta_{14}^C=\beta_1+3\beta_2.
$$

Fit obtained using Joe Lang's mph.fit function in R (analysis 2 at www.stat.ufl.edu/∼aa/ordinal/mph.html).

 $\hat{\beta}_1 = -1.017$  ( $SE = 0.094$ ),  $\hat{\beta}_2 = 0.298$  ( $SE = 0.047$ ) give estimated cumulative log odds ratios

 $\log \hat{\theta}_{11}^C = -1.02,~~ \log \hat{\theta}_{12}^C = -0.72,~~ \log \hat{\theta}_{13}^C = -0.42,~~ \log \hat{\theta}_{14}^C = -0.12.$ 

#### **Some Models that Lang's mph.fit R Function Can Fit by ML:**

• mph stands for *multinomial Poisson homogeneous* models, which have general form

$$
\mathbf{L}(\boldsymbol{\mu}) = \mathbf{X}\boldsymbol{\beta}
$$

for probabilities or expected frequencies  $\mu$  in a contingency table, where  $L$  is a general link function (Lang 2005).

• Important special case is generalized loglinear model

$$
\mathbf{C}\log(\mathbf{A}\boldsymbol{\mu})=\mathbf{X}\boldsymbol{\beta}
$$

for matrices C and A and vector of parameters  $\beta$ .

- This includes ordinal logit models, such as cumulative logit; e.g., A forms cumulative prob's and their complements at each setting of explanatory var's (each row has 0's and 1's), and  $\bf{C}$ forms contrasts of log prob's to generate logits (each row contains  $1, -1$ , and otherwise 0's).
- Includes models for ordinal odds ratios, such as model where all global log odds ratios take common value  $\beta$ . (OrdCDA, Sec. 6.6)
- Another special case has form  $A\mu = \mathbf{X}\beta$ , which includes multinomial mean response model that mimics ordinary regression (scores in each row of  $\bf{A}$ ).

#### **Example of Mean Response Model:**

## **Political views by political party and gender**

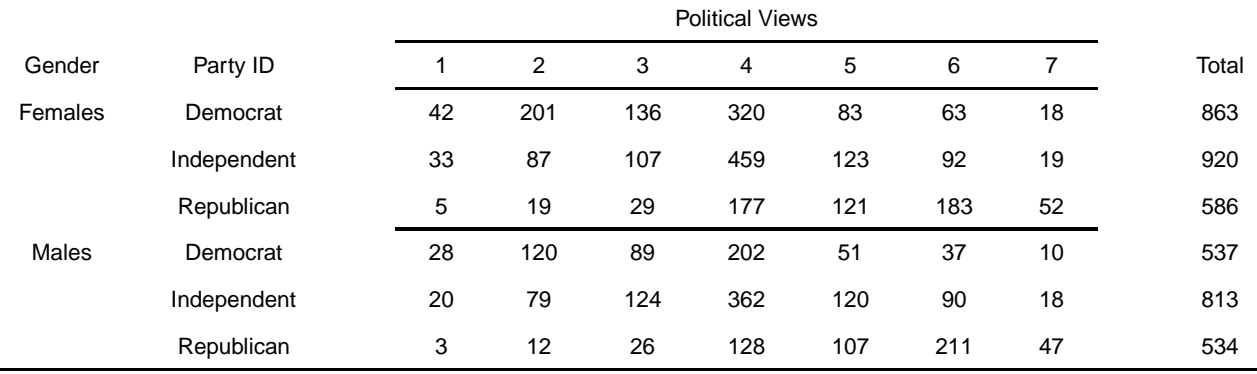

Political views:

 $1 =$  extremely liberal,  $4 =$  moderate,  $7 =$  extremely conservative

Let  $q = 1$  (females),  $q = 0$  (males), and  $p_1$  and  $p_2$  indicator variables for Democrats and Independents.

ML fit of mean response model (using R function mph.fit, analysis 3 at www.stat.ufl.edu/∼aa/ordinal/mph.html)

 $\hat{\mu} = 5.081 - 0.063g - 1.513p_1 - 1.049p_2,$ 

with  $SE = 0.040$  for g, 0.052 for  $p_1$ , and 0.048 for  $p_2$ .

Mean political ideology estimated to be about one category more conservative for Republicans than for Independents, about 1.5 categories more conservative for Republicans than for Democrats.

## **Example of GEE for Repeated Measurement: Randomized Clinical Trial for Treating Insomnia**

Randomized, double-blind clinical trial compared hypnotic drug with placebo in patients with insomnia problems

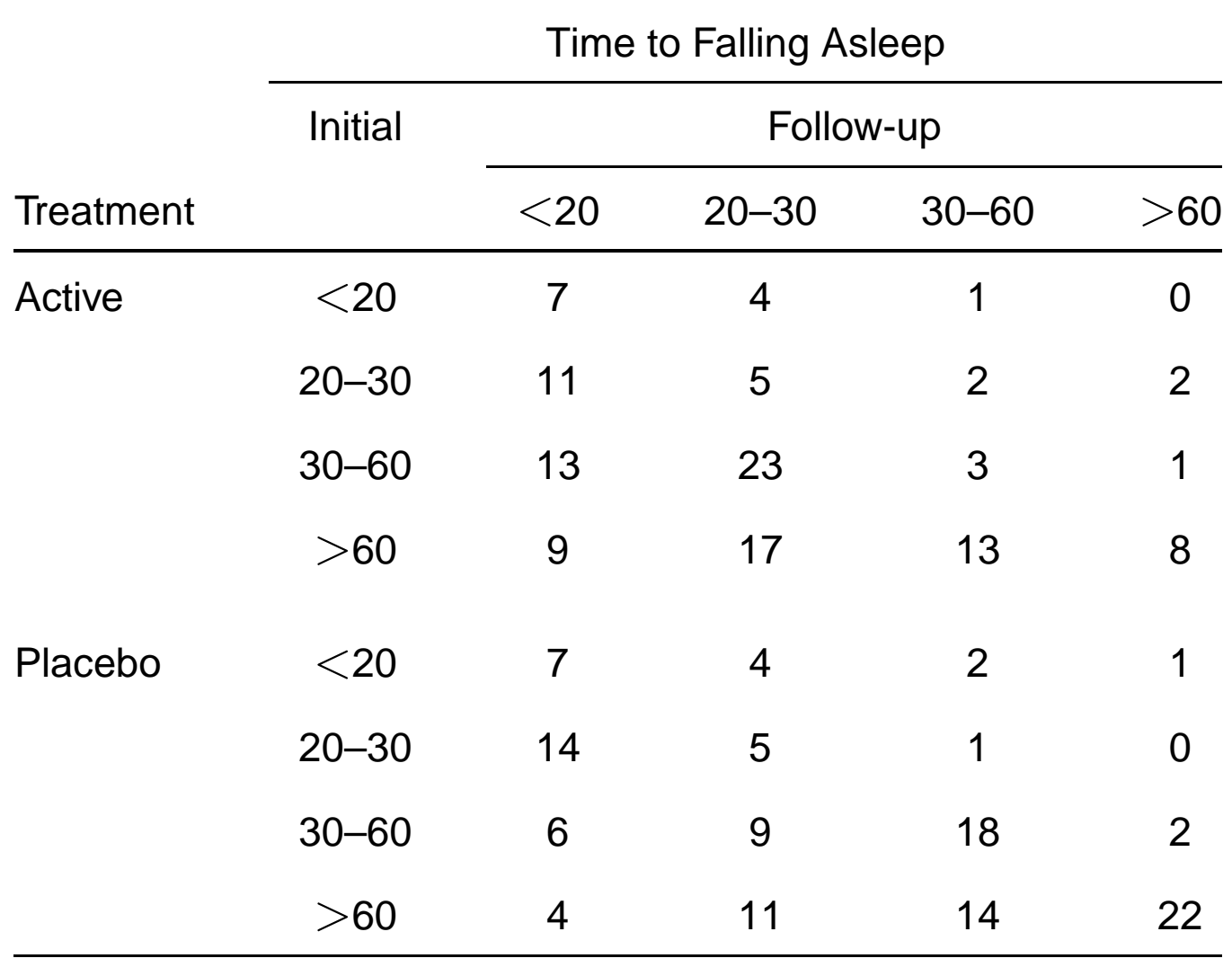

 $y_t$  = time to fall asleep

$$
x
$$
 = treatment (0 = placebo, 1 = active)

 $t =$  occasion (0 = initial, 1 = follow-up after 2 weeks)

Model

$$
\text{logit}[P(y_t \leq j)] = \alpha_j + \beta_1 t + \beta_2 x + \beta_3 (t \times x), \quad j = 1,2,3
$$

GEE estimates:

 $\hat{\beta}_1 = 1.04$  ( $SE = 0.17$ ), placebo occasion effect  $\hat{\beta}_2 = 0.03$  ( $SE = 0.24$ ), treatment effect initially  $\hat{\beta}_3=0.71$  ( $SE=0.24$ ), interaction

Considerable evidence that distribution of time to fall asleep decreased more for treatment than placebo group

Occasion effect = 1.04 for placebo,  $1.04 + 0.71 = 1.75$  for active

Odds ratios  $e^{1.04} = 2.8,\ e^{1.75} = 5.7$ 

Treatment effect  $e^{0.03} = 1.03$  initially,  $e^{0.03+0.71} = 2.1$  follow-up

# R analysis using repolr() function in repolr library, here using the independence working correlation structure (Thanks to Anestis Touloumis)

> insomnia<-read.table("insomnia.dat",header=TRUE)

> insomnia<-as.data.frame(insomnia)

> insomnia

case treat occasion outcome

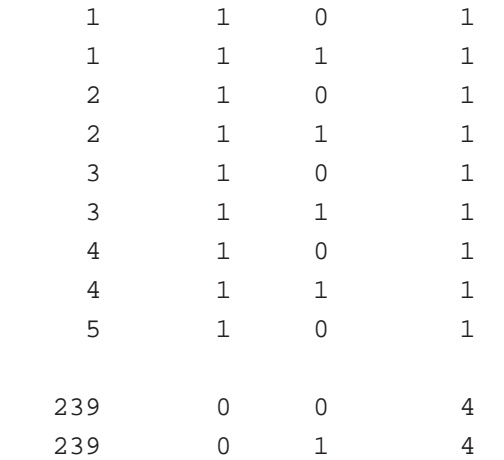

```
> library(repolr)
```
...

```
> fit <- repolr(formula = outcome ˜ treat + occasion + treat * occasion,
      + subjects="case", data=insomnia, times=c(1,2), categories=4,
       corstr = "independence")
```

```
> summary(fit$gee)
```

```
Coefficients:
```
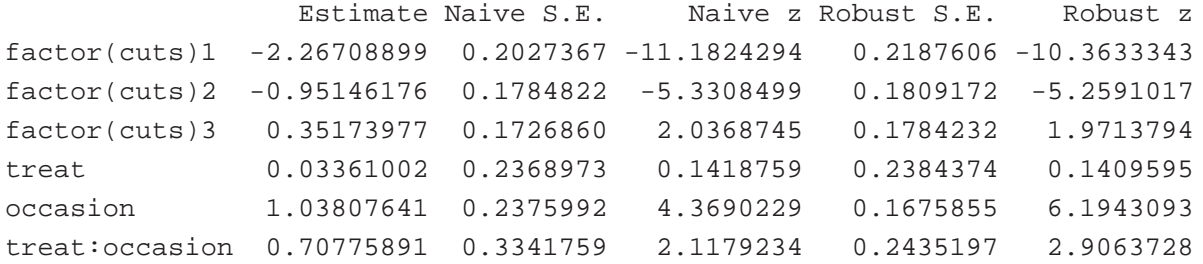

- The package geepack contains a function *ordgee* for ordinal GEE analyses, but a PhD student of mine (Anestis Touloumis) and I have found it to be very unreliable. Touloumis is preparing his own package, based on modeling associations using local odds ratios.
- The glmmAK package contains a function *cumlogitRE* for using MCMC (Bayesian approach) to fit cumulative logit models with random effects. The ordinal package has a function *clmm* that can fit cumulative link models with random effects; it uses only a Laplace approximation, but promises adaptive Gauss-Hermite quadrature in the future.
- Can fit nonlinear models such as stereotype model using gnm add-on function to R by Firth and Turner: www2.warwick.ac.uk/fac/sci/statistics/staff/research/turner/gnm/ Can also fit stereotype model within VGAM , as a reduced-rank multinomial logit model; e.g.,  $rrydm(y \times 1 + x2$ , multinomial).
- R function *mph.fit* prepared by Joe Lang at Univ. of Iowa can fit many other models for contingency tables that are difficult to fit with ML, such as global odds ratio models, marginal models.